## **Adobe Lightroom Keyboard Shortcuts - Windows Version 1.1**

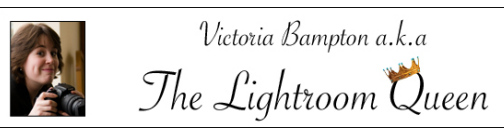

LR<sub>Lr</sub>

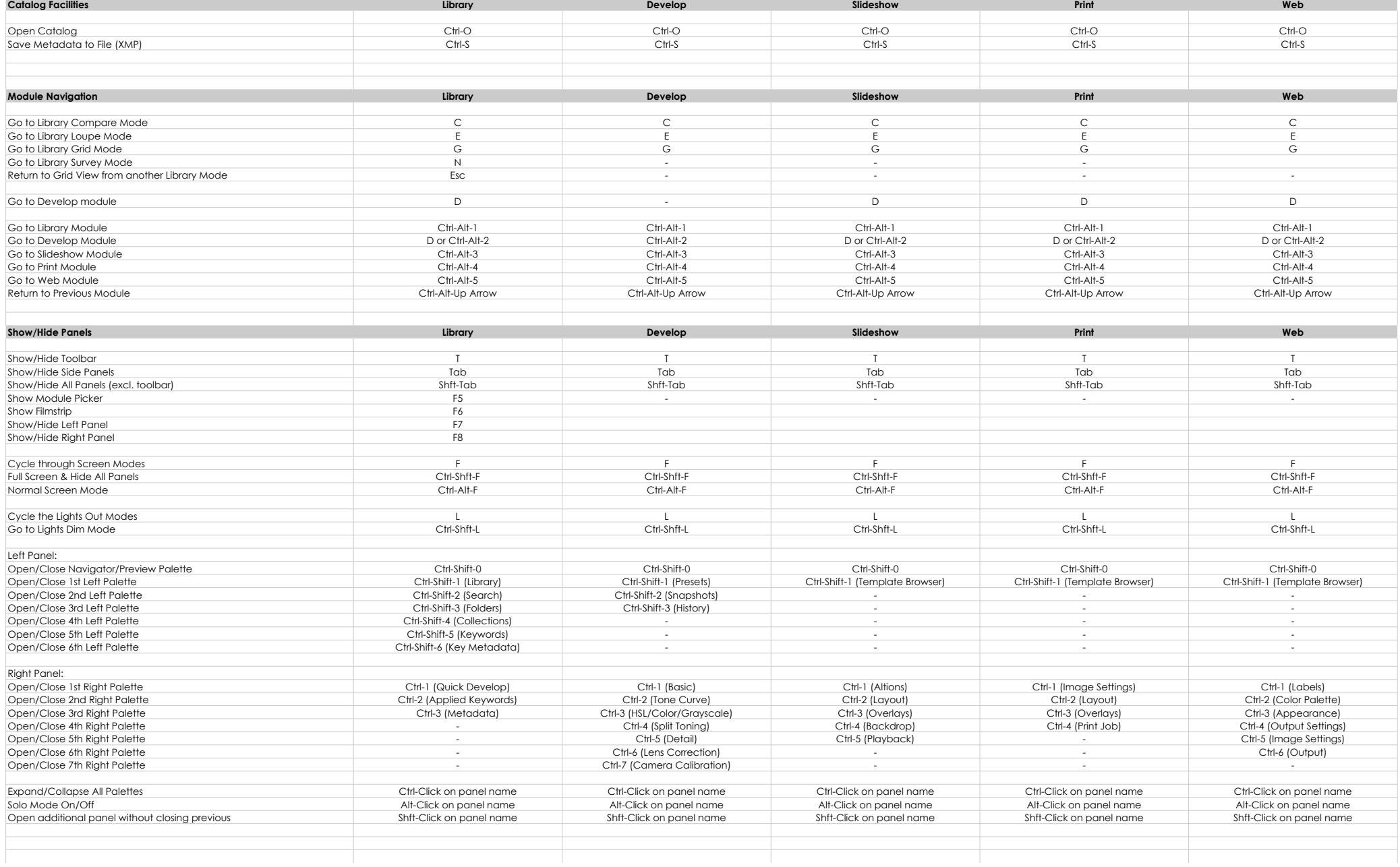

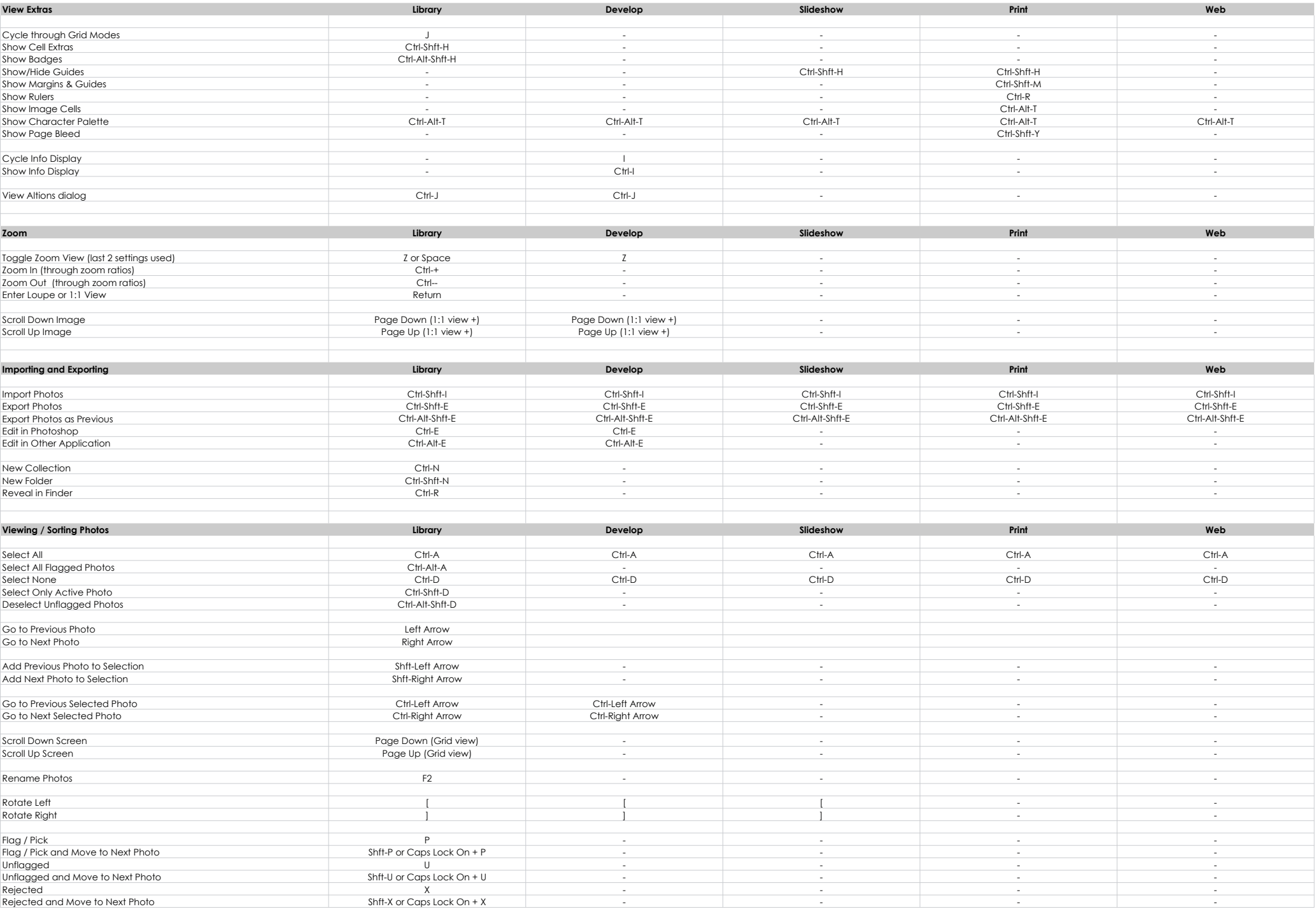

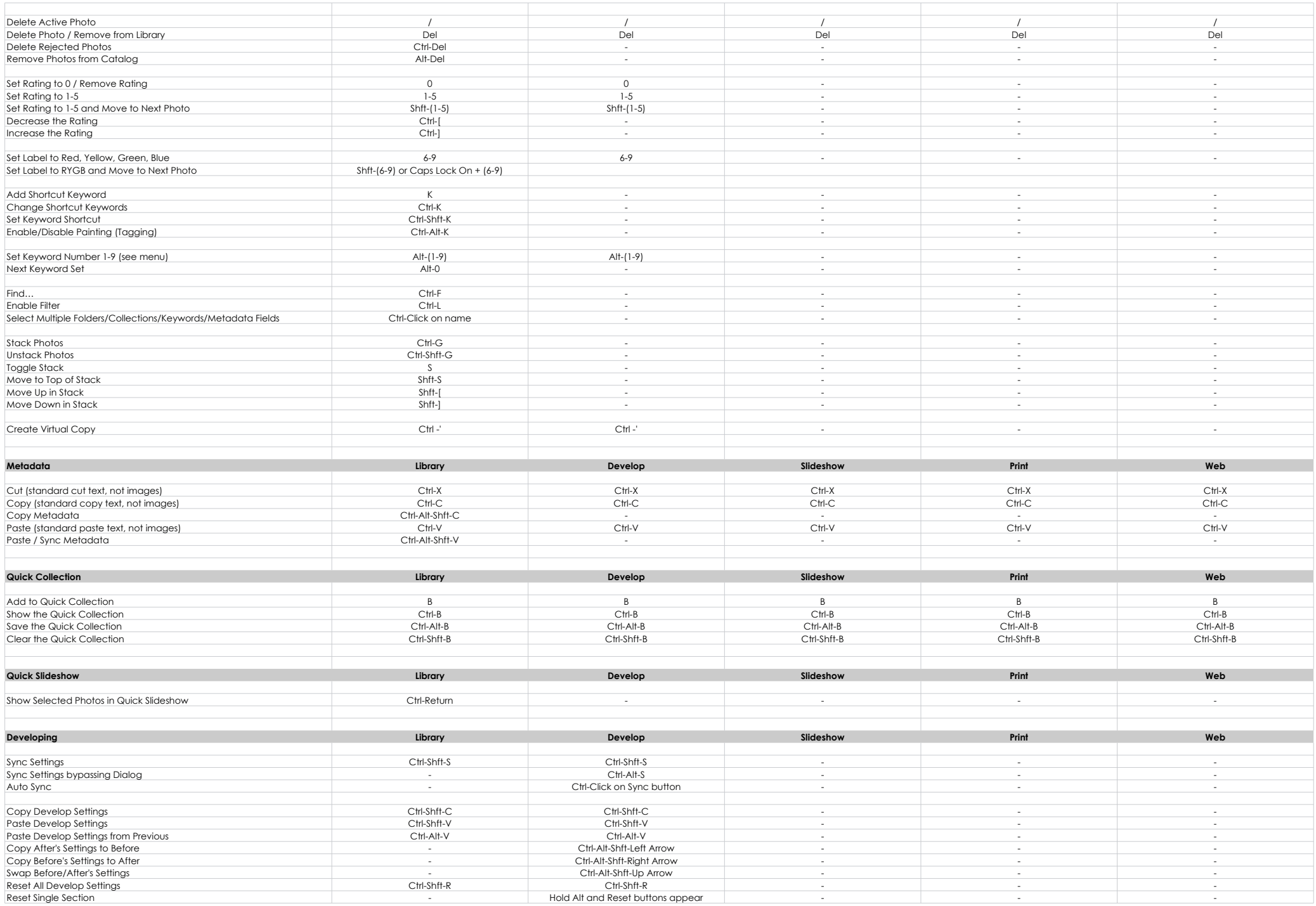

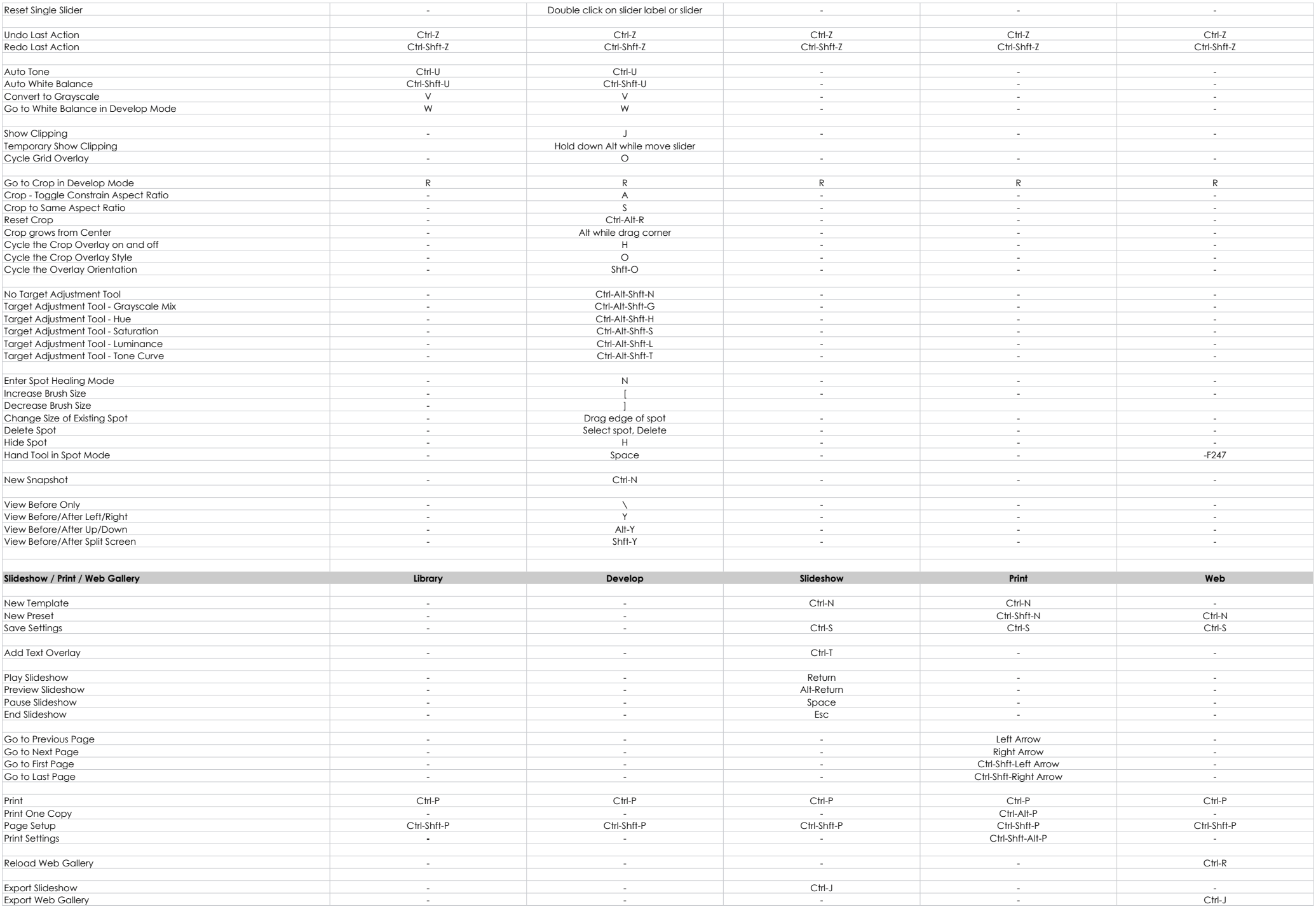

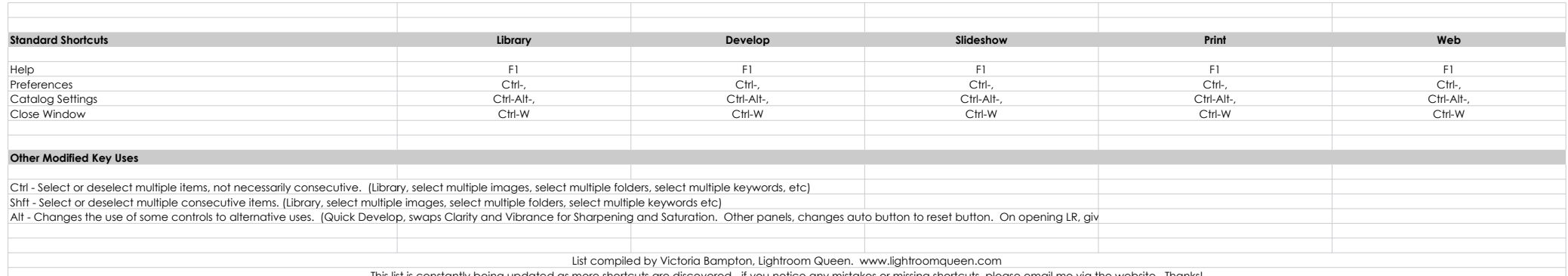

This list is constantly being updated as more shortcuts are discovered - if you notice any mistakes or missing shortcuts, please email me via the website. Thanks!